$-2023-03-23$ 

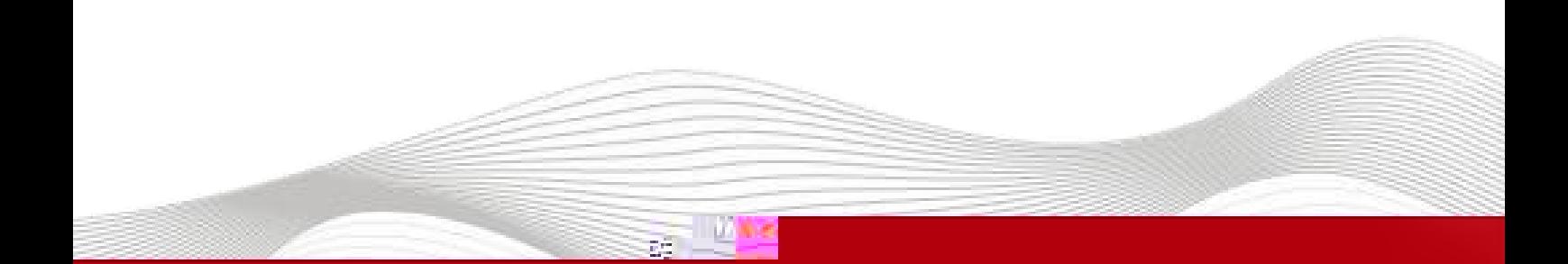

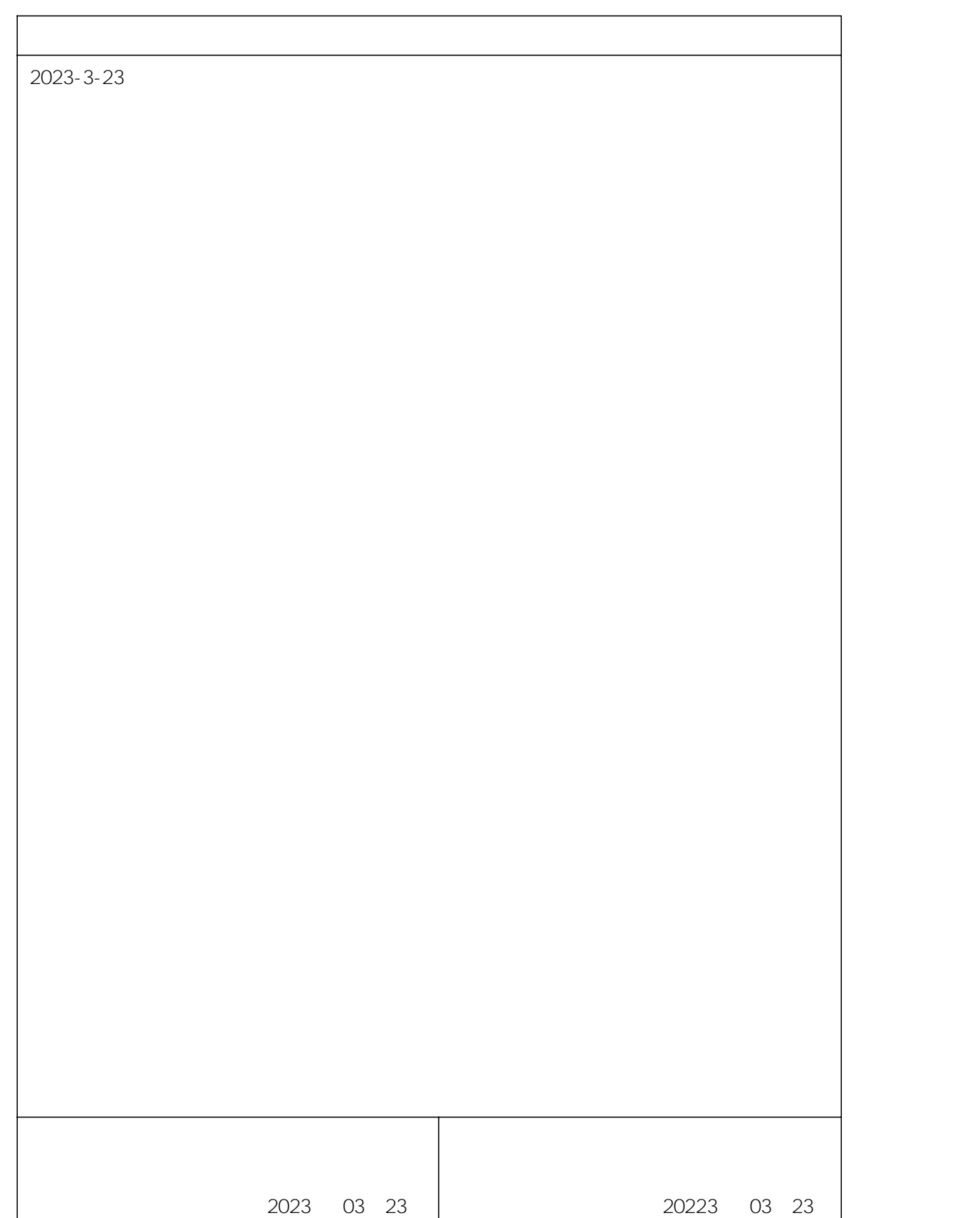

\_\_\_\_\_\_\_\_\_\_\_\_\_\_\_\_\_\_\_\_\_\_

#### KV STUDIO Ver.10G

KV7500 Ethernet/IP IO KV STUDIO Ver.10G IO .eds .eds ... IO

- KV STUDIO Ver.10G
- IO LUC\_EPv103.eds

- 1. KV7500 IO
- 2. PLC Ethernet IO

# LAEConfig IP IP IP IP 192.168.0.x

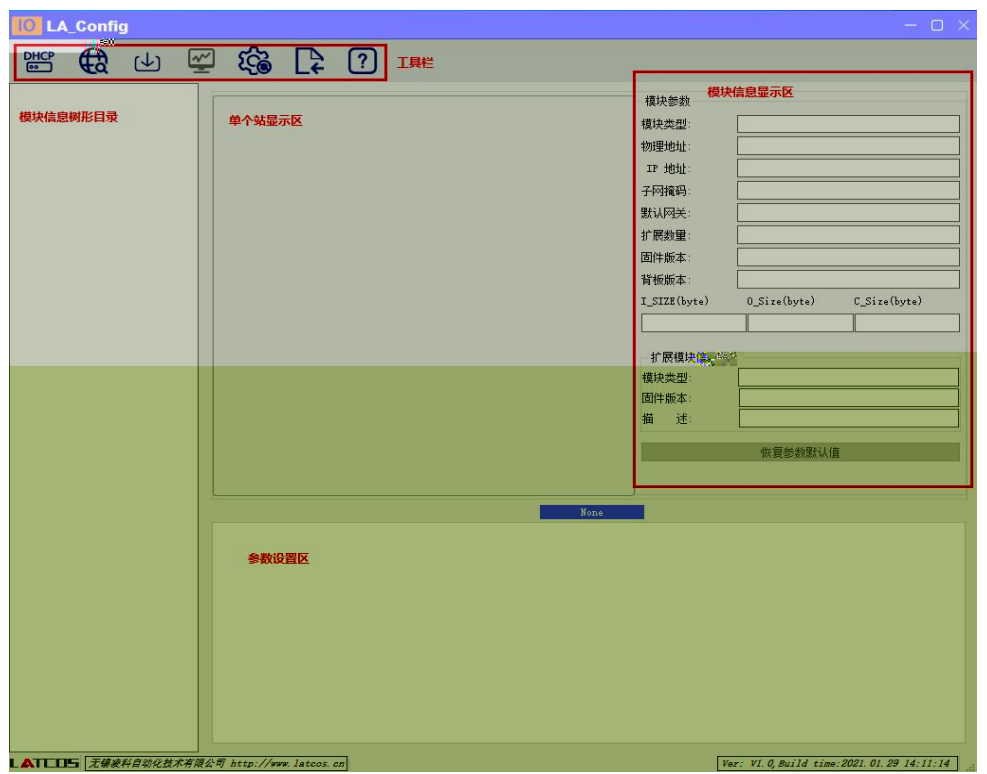

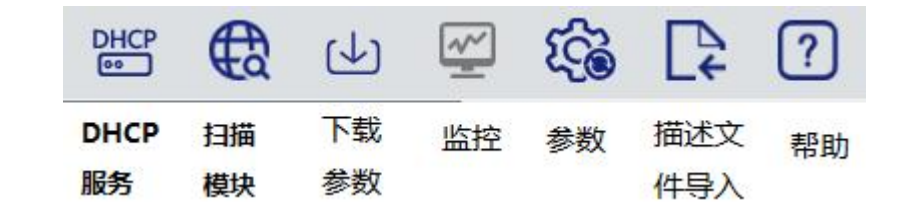

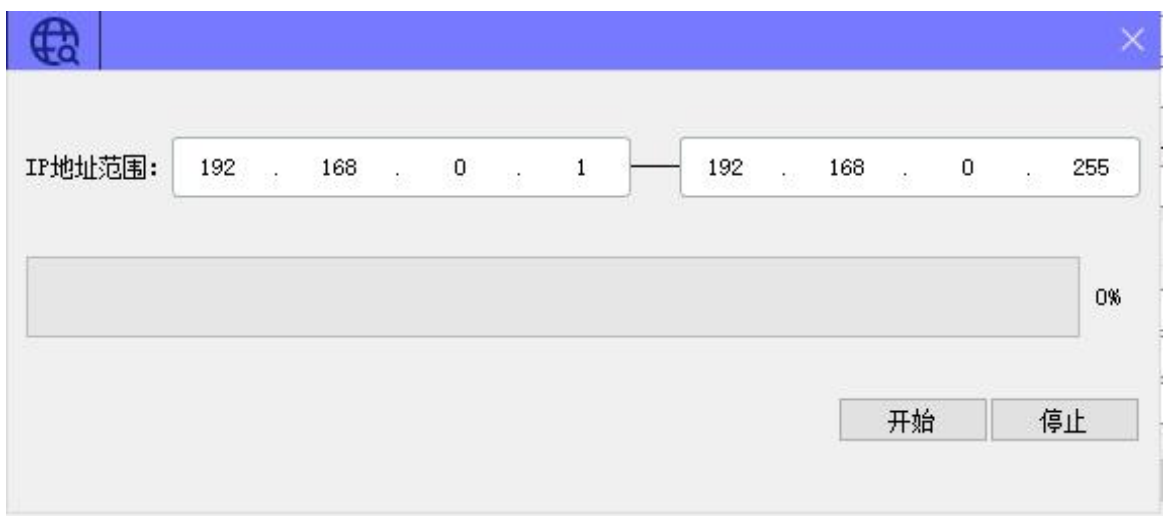

€  $IP$  $IP$  $IP$ 

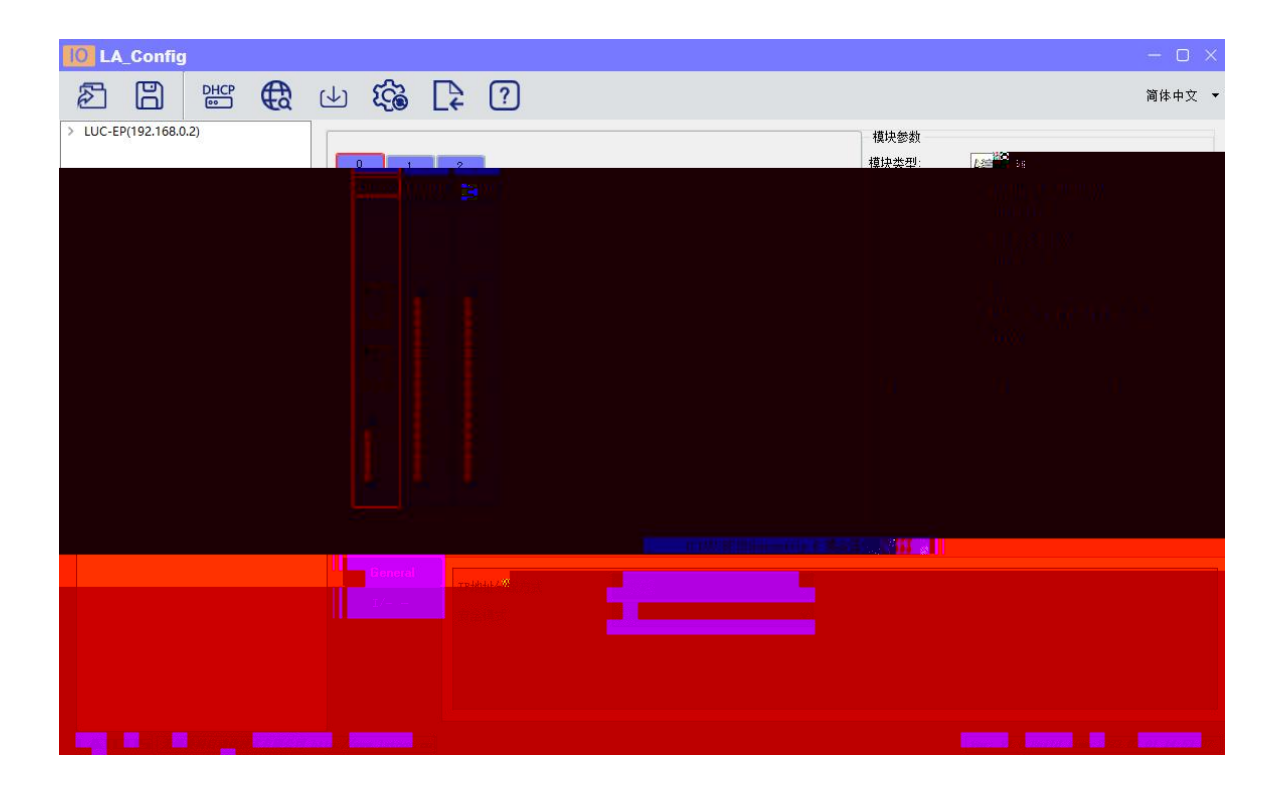

1  $"I\!\!P$   $I\!\!P"$ 

![](_page_4_Picture_74.jpeg)

 $rac{\text{DHCP}}{\text{GSP}}$ 

DHCPService " MAC" " MAC"  $MAC$   $IP$  " "

IP

![](_page_4_Picture_7.jpeg)

![](_page_5_Picture_14.jpeg)

![](_page_5_Picture_15.jpeg)

![](_page_5_Figure_2.jpeg)

![](_page_6_Picture_0.jpeg)

 $2)$  D $Q_$  $0.7$ 

## KV STUDIO " " " "

![](_page_7_Picture_2.jpeg)

![](_page_7_Figure_3.jpeg)

![](_page_7_Figure_4.jpeg)

![](_page_8_Picture_31.jpeg)

PLC EtherNet/IP

![](_page_8_Figure_3.jpeg)

"Exlusive Owner"

![](_page_9_Picture_75.jpeg)

#### A: EtherNet/IP 设定  $\Box$  $\times$ 连接设定 - 1:JP\_EP  $\overline{?}$  $\overline{\times}$ ---<br>文件(F) 编辑(E) 设定(S) 视图(V) 转换(C) EDS 文件(D) 通信 <sub>连接列表(L)</sub>  $\begin{array}{|c|c|c|c|c|}\hline \multicolumn{3}{|c|}{0} & \multicolumn{3}{|c|}{0} & \multicolumn{3}{|c|}{0} & \multicolumn{3}{|c|}{0} & \multicolumn{3}{|c|}{0} & \multicolumn{3}{|c|}{0} & \multicolumn{3}{|c|}{0} & \multicolumn{3}{|c|}{0} & \multicolumn{3}{|c|}{0} & \multicolumn{3}{|c|}{0} & \multicolumn{3}{|c|}{0} & \multicolumn{3}{|c|}{0} & \multicolumn{3}{|c|}{0} & \multicolumn{3}{|c|}{0} & \multicolumn{$ 连接名称<br>er [IN\_100,00T\_150] ●①敷名 3 日白 | 5 | 町ヶ | 6 4 の 1 | 6 | No. 1 Exlusive Owne 应用类型  $\mathfrak{a}$  $\begin{array}{|c|c|c|c|}\n\hline\n\textbf{1: JP_BP : 192.168.0.2}\n\hline\n\textbf{B: Bxlusive Owner}\n\hline\n\end{array}$ 追加(A) | 删除(E) | Z件注释<br><mark>SA*MC B*C P</mark> <mark>许怪银祖(G)、 Fix Insige Owner...</mark> V **SDS** File  $RPI \times 16$   $\sim$  (IN:320.0ms / OUT:320.0ms) 参数设定 超时(T)  $\times$ for the. 刷新优先权(F) 一般 参数(P) ■ 参数设定(P)... 软元件分配(D).. for the.  $\frac{M_{\rm{B}}}{M_{\rm{B}}}=$

 $\label{eq:u_1} u = \frac{1}{2} \int_0^1 \frac{1}{2} \, \mathrm{d} x \, \mathrm{d} x$ 

 $\overline{\phantom{a}}$ ۳

![](_page_11_Picture_39.jpeg)

\_\_\_\_\_\_\_\_\_

### 1.

![](_page_11_Picture_40.jpeg)

![](_page_12_Picture_0.jpeg)

![](_page_12_Figure_1.jpeg)

 $\mathcal{A}^{\prime} \mathcal{B}^{\prime} \mathcal{B} \mathcal{D}^{\prime}$ 

 $13.4\,\mathrm{keV}$  and  $17.5\,\mathrm{keV}$ 

![](_page_12_Picture_4.jpeg)

![](_page_12_Picture_5.jpeg)

www.latcos.cn